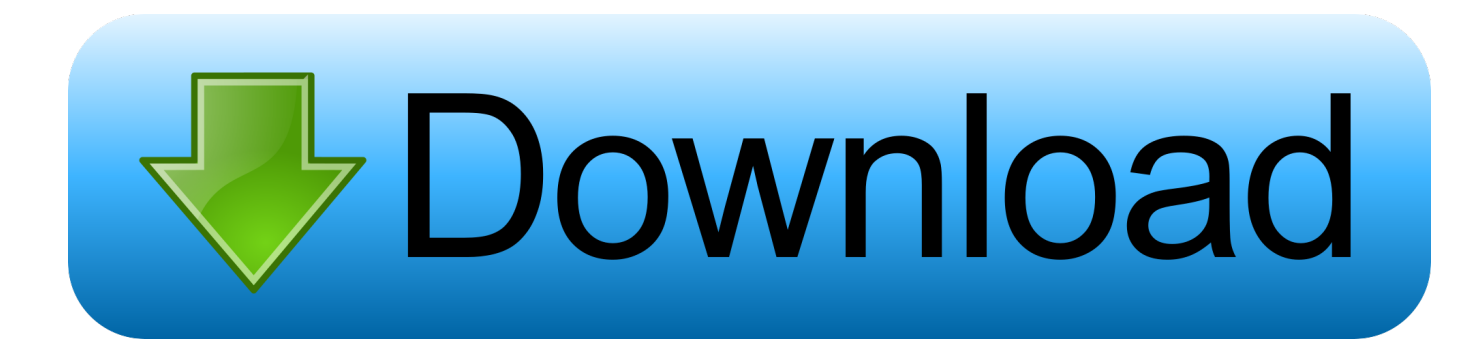

[Canon 2570 Drivers For Mac](http://evacdir.com/comedically.Q2Fub24gMjU3MCBEcml2ZXJzIEZvciBNYWMQ2F?holt=lohengrin&positioned=caracas&ranching=ZG93bmxvYWR8bmM0YldkdWFIeDhNVFl4TkRFek1UVXdOWHg4TWpNeU4zeDhLRVZPUjBsT1JTa2dSSEoxY0dGc0lGdEdhV3hsSUZWd2JHOWhaRjA&)

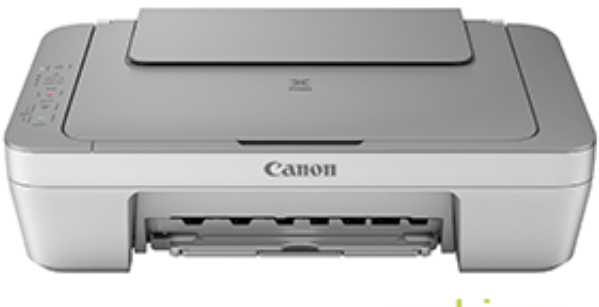

ondriver

[Canon 2570 Drivers For Mac](http://evacdir.com/comedically.Q2Fub24gMjU3MCBEcml2ZXJzIEZvciBNYWMQ2F?holt=lohengrin&positioned=caracas&ranching=ZG93bmxvYWR8bmM0YldkdWFIeDhNVFl4TkRFek1UVXdOWHg4TWpNeU4zeDhLRVZPUjBsT1JTa2dSSEoxY0dGc0lGdEdhV3hsSUZWd2JHOWhaRjA&)

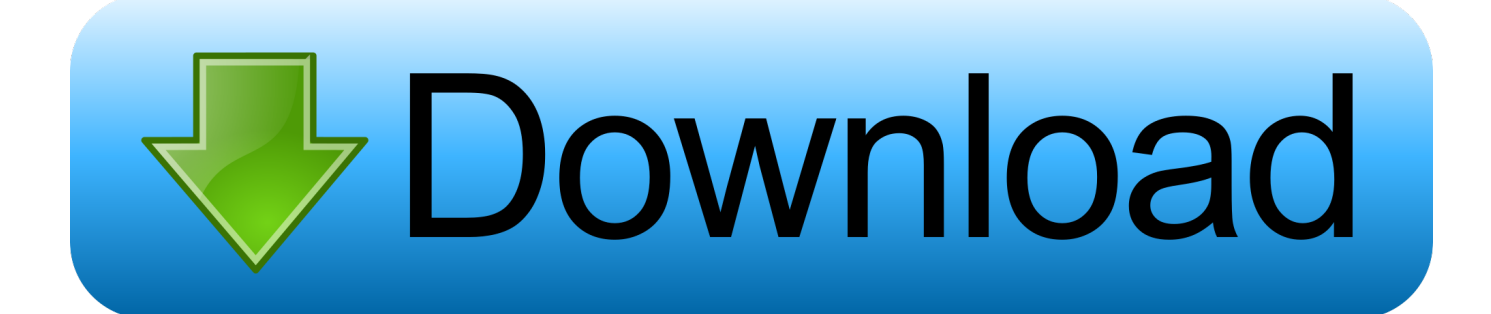

VueScan is compatible with the Canon MG2570 on Windows x86, Windows x64, Windows RT, Windows 10 ARM, Mac OS X and Linux.. You can use this scanner on Mac OS X and Linux without installing any other software.. • Then make double-click on the file • Follow the instructions that appear during the installation, when finished restart the computer or laptop.

- 1. canon drivers
- 2. canon drivers uk
- 3. canon drivers for big sur

I f you are using a wireless printer make sure it is connected to a computer or laptop.

# **canon drivers**

canon drivers, canon drivers for printer, canon drivers for big sur, canon drivers for chromebook, canon drivers for windows 10, canon drivers mx922, canon drivers and support, canon drivers for macbook, canon drivers mg2522, canon drivers for mac big sur, canon drivers uk, canon drivers canada, canon drivers free download, canon drivers install, canon drivers india [The Path](https://seesaawiki.jp/timidstering/d/The Path Interpretation Game скачать) [Interpretation Game скачать](https://seesaawiki.jp/timidstering/d/The Path Interpretation Game скачать)

On Linux, you need to set up libusb device protections Canon sold this scanner in some countries as the MG2500 / MG2520 / MG2530 / MG2540 / MG2550 / MG2560 / MG2580.. • Then make double-click on the file • Follow the instructions that appear during the installation, when finished restart the computer or laptop.. Admin 9:18:00 AM New Google SEO Bandung, Indonesia MG3600 series Full Driver & Software Package Ver. [Nvivo For Mac Free Download](http://presmisanri.unblog.fr/2021/02/24/nvivo-for-mac-free-portable-download/)

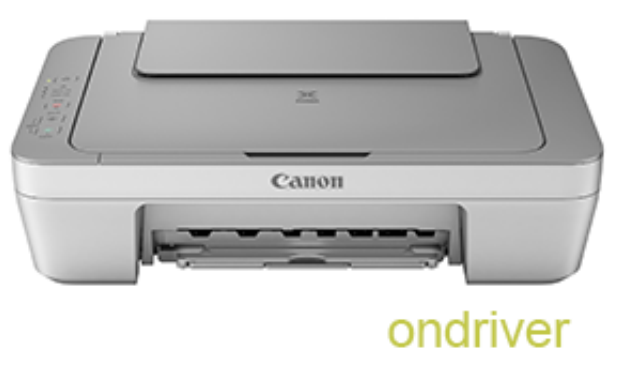

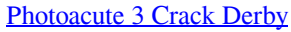

### **canon drivers uk**

#### [Adobe Flash Animation Tutorial](https://wizardly-cori-251eaf.netlify.app/Adobe-Flash-Animation-Tutorial)

 2 MB How to install setup Canon PIXMA MG2570 Printer? • Make sure the printer's USB cable connected to your computer or laptop.. MG3600 series Full Driver & Software Package Ver 1 1 Mac - See more at: 13 6 MB ICA Driver OS X- Canon PIXMA MG2500 2.. 1 1 Mac - See more at: 13 6 MB ICA Driver OS X- Canon PIXMA MG2500 2 2 MB How to install setup Canon PIXMA MG2570 Printer? • Make sure the printer's USB cable connected to your computer or laptop.. Jme physics 2 for mac If you're using Windows and you've installed a Canon driver, VueScan's built-in drivers won't conflict with this.. • When it was connected to your computer, the next step open the downloaded file. [dc pandey physics pdf mechanics](https://elated-jennings-5aa93e.netlify.app/dc-pandey-physics-pdf-mechanics.pdf)

# **canon drivers for big sur**

### [Controllermate For Steam Controller And Mac](https://atisnaisnid.mystrikingly.com/blog/controllermate-for-steam-controller-and-mac)

If you haven't installed a Windows driver for this scanner, VueScan will automatically install a driver.. VueScan is compatible with the Canon MG2570 on Windows x86, Windows x64, Windows RT, Windows 10 ARM, Mac OS X and Linux.. Canon PIXMA MG2570 Printer Driver and software free download for windows, Canon PIXMA MG2570 Driver System Operation, How to Setup instruction and File information download below.. If you haven't installed a Windows driver for this scanner, VueScan will automatically install a driver.. I f you are using a wireless printer make sure it is connected to a computer or laptop.. If you're using Windows and you've installed a driver, VueScan's built-in drivers won't conflict with this.. • When it was connected to your computer, the next step open the downloaded file.. When the process is completed, please doing test to print and scan a document If the test print and scan it there is no problem, then we have successfully installed the driver after the driver is installed correctly, then simply press the end key,Congratulations! The printer can be used now. cea114251b [Polygon](http://diotoedrydre.blo.gg/2021/february/polygon-cruncher-for-3ds-max-tutorial.html) [Cruncher For 3ds Max Tutorial](http://diotoedrydre.blo.gg/2021/february/polygon-cruncher-for-3ds-max-tutorial.html)

cea114251b

[Astrology For Gann Traders Pdf Merge](http://tarawawort.tistory.com/7)